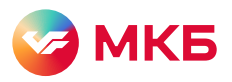

᠊ᠲ

 $\bigcirc$ 

## Безопасность ипользования «МКБ Бизнес»

- При утрате мобильного телефона, на котором установлено приложение  $\,\,\Box$ «МКБ Бизнес», необходимо немедленно удалить его из списка мобильных устройств с разрешенным доступом в разделе «Мобильный банк» системы «Ваш банк онлайн» самостоятельно или обратившись в контакт-центр банка.
	- Не сообщайте никому свои учетные данные (логин и пароль для доступа к системе «Ваш банк онлайн»).
- Завершайте сеанс работы в приложении «МКБ Бизнес» сразу после <u> F?</u> проведения всех необходимых операций.
	- Никому не передавайте конфиденциальные данные для доступа в систему, не оставляйте без присмотра ваше мобильное устройство, не допускайте использование его третьими лицами. Не храните пароль для доступа в «МКБ Бизнес» в мобильном устройстве.

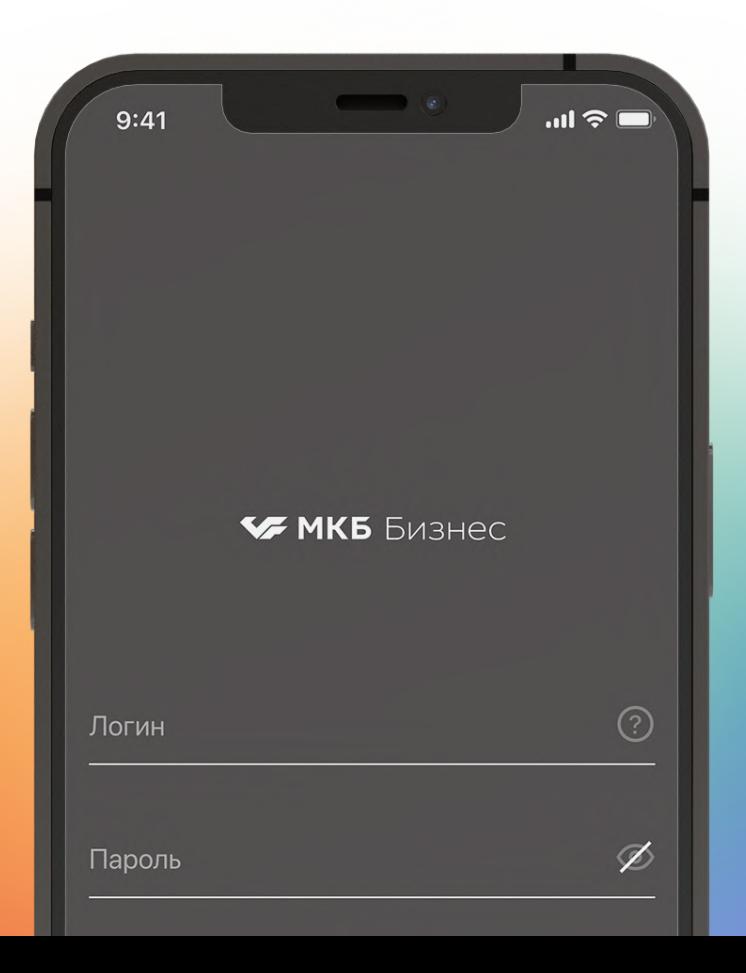